# Curriculum Workflow System Reference Guide

## Kuali Curriculum Management

#### SYSTEM MENU ITEMS Takes the user to the list of proposals that require their action (e.g., **Action List** approve, send back, etc.). Lists all curriculum (current and future) that is synced with AIM. This **Courses** will allow the user to initiate a new curriculum request or modify an existing course to submit to workflow. Lists all programs (current and future) that are synced with AIM. Users Programs can modify existing programs or propose new programs for workflow approval. Other curricular requests will be initiated in this section. These Other proposals could include: Academic Unit requests; Limited Enrollment Program Application; Requests for minimum Enrollment Exception in Evening Classes. Displays current proposals that are in "Draft" or "Workflow" status. **Proposals** Shows proposals that have been grouped. This could include completed **Proposal Groups** proposals. Allows the user to access reports available in the system. **Reports**

### COURSE CURRICULUM STATUS

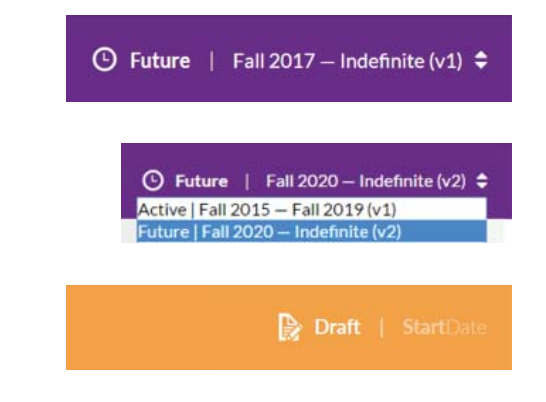

Approved curriculum that go into effect in the future and are not current.

Clicking the down menu will allow you to select other iterations of the curriculum.

Proposal has yet to be submitted to workflow. This will still show in the proposals menu selection.

### COURSE CURRICULUM STATUS cont.

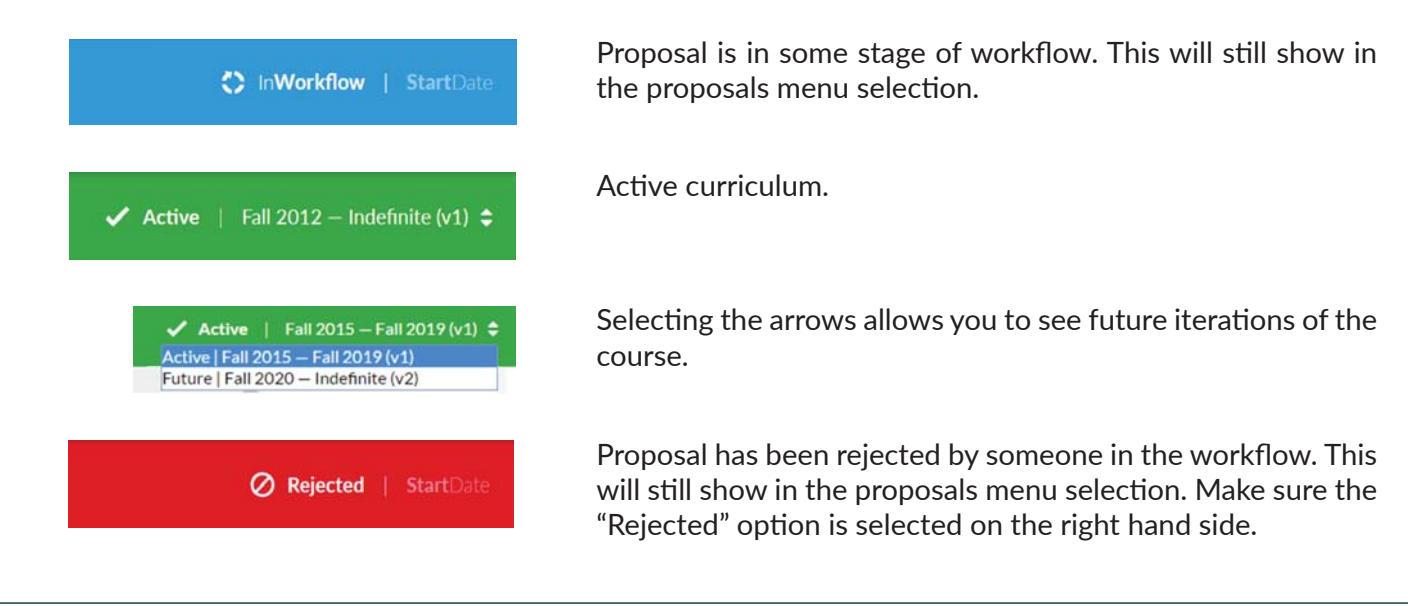

#### APPROVER ACTIONS

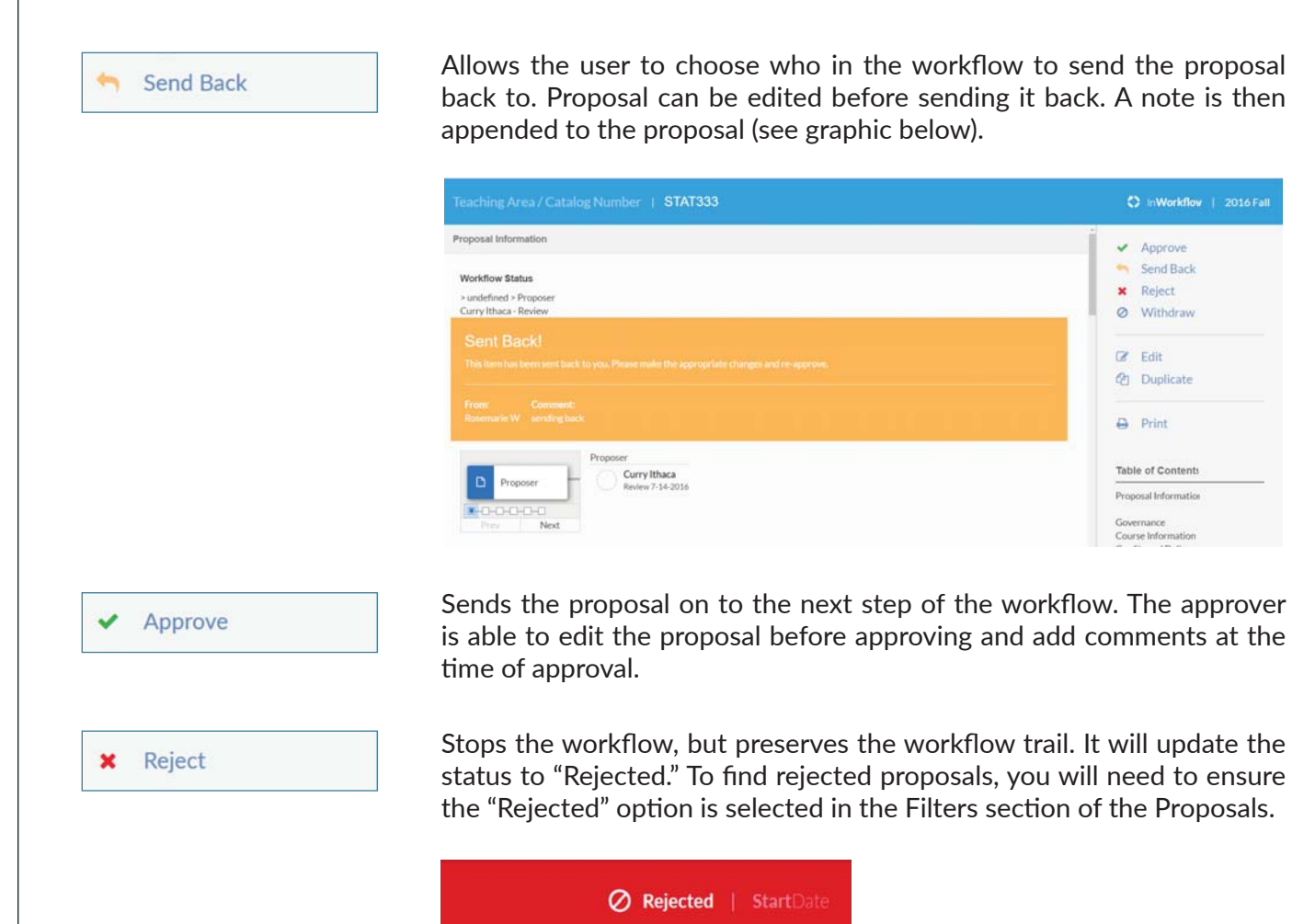

C InWorkflow | 2016 Fall

Approve Send Back

x Reject

O Withdraw  $\mathbb{Z}$  Edit @ Duplicate  $\ominus$  Print Table of Content

Proposal Information Course Information

# **APPROVER ACTIONS cont.**

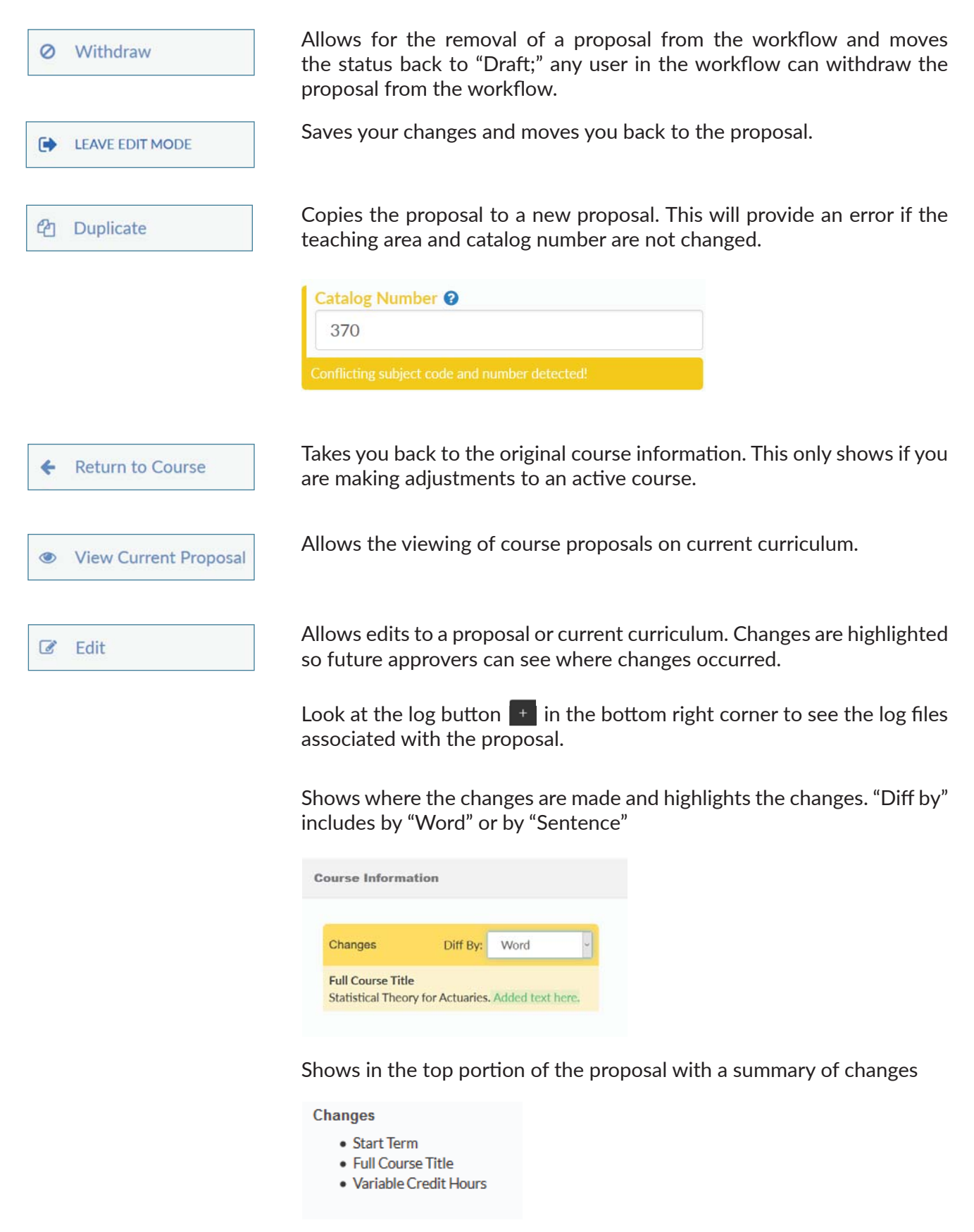

## **INITIATOR ACTIONS**

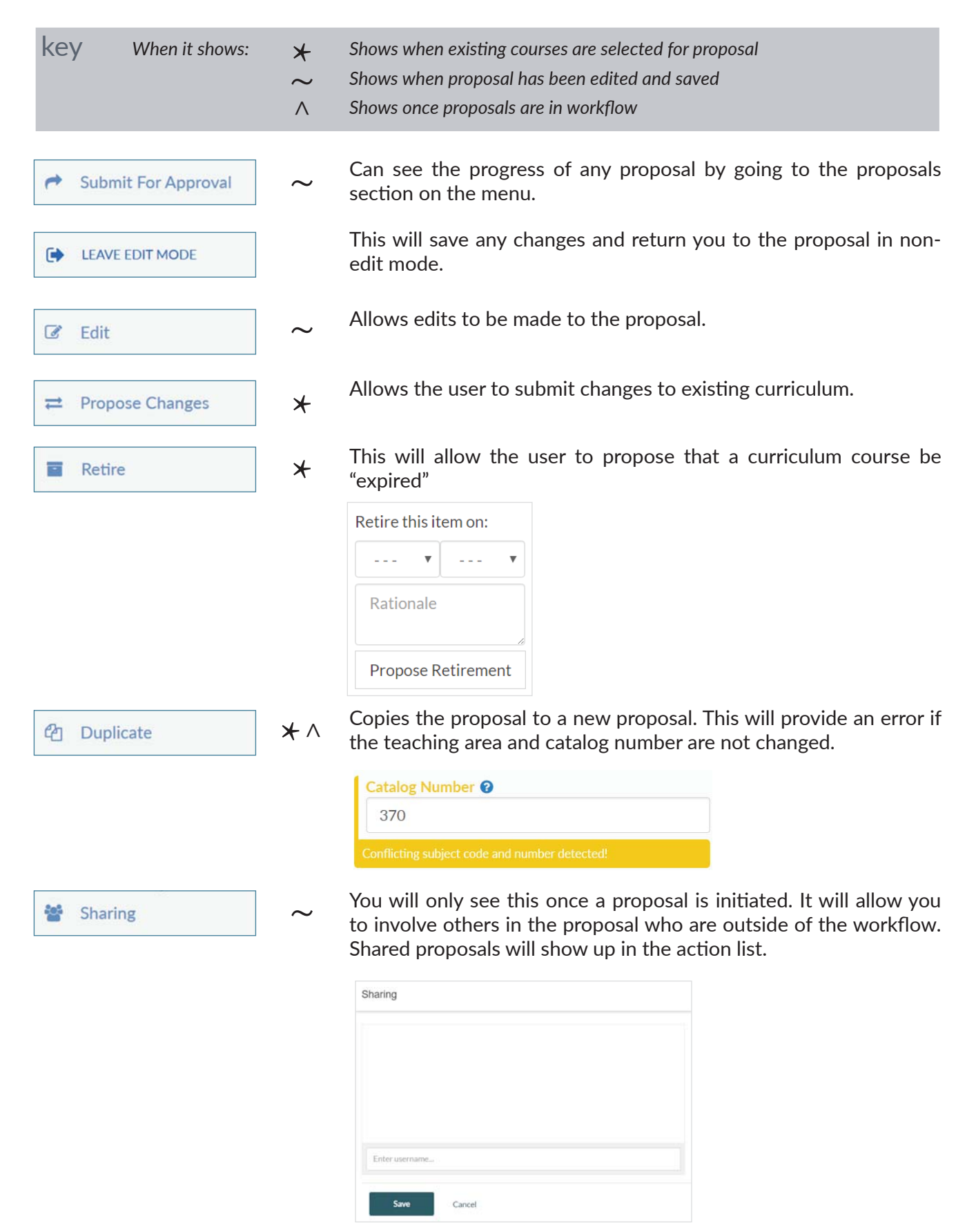

## INITIATOR ACTIONS cont.

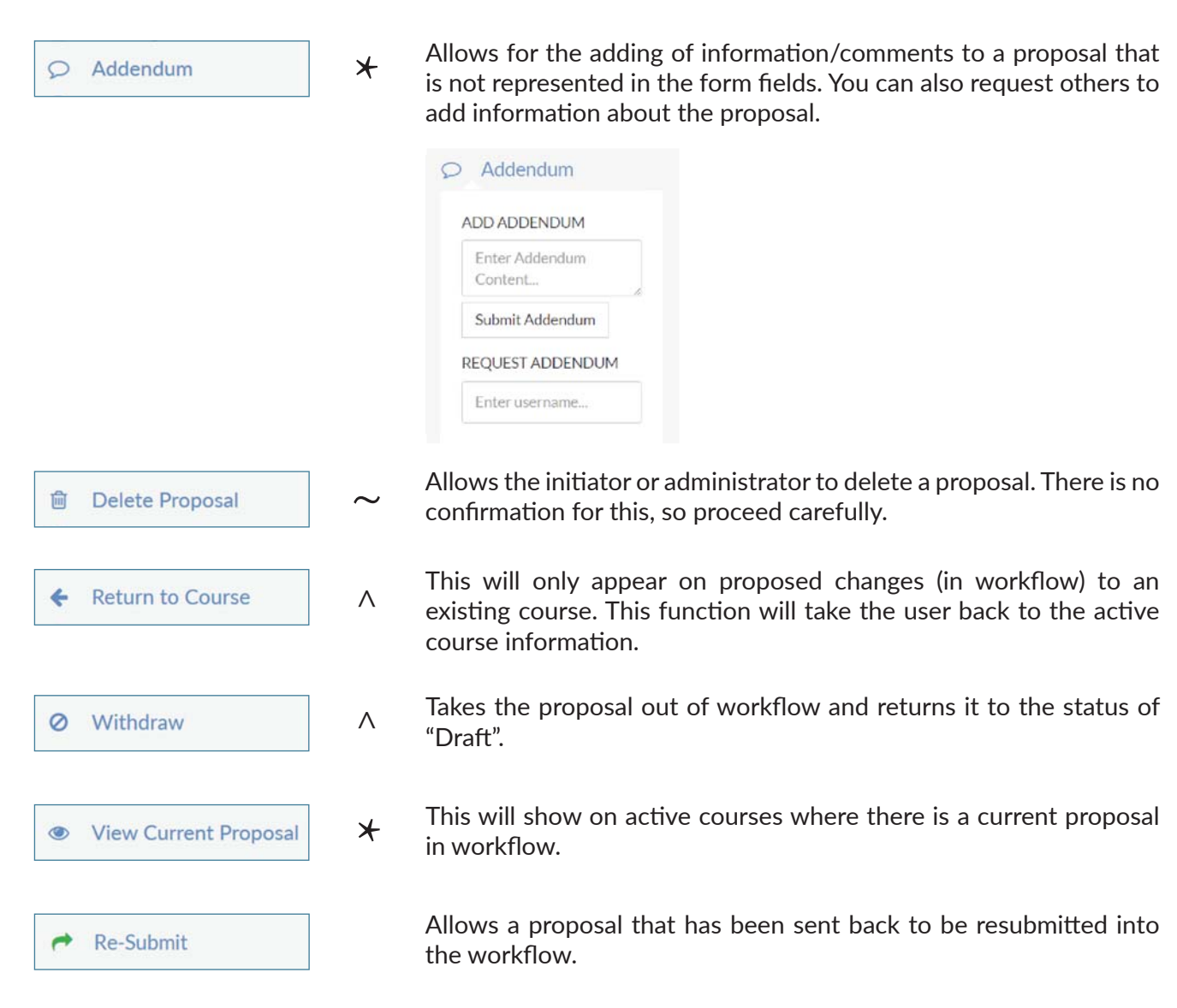